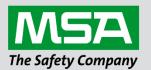

# Driver Manual FS-8700-56 Caterpillar M5X

#### **APPLICABILITY & EFFECTIVITY**

Effective for all systems manufactured after June 2023.

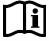

fieldserver

Driver Revision: 1.04 Document Revision: 2.B

MSAsafety.com

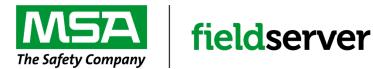

MSA Safety 1000 Cranberry Woods Drive Cranberry Township, PA 16066 USA Website: <u>www.MSAsafety.com</u>

U.S. Support Information: +1 408 964-4443 +1 800 727-4377 Email: <u>smc-support@msasafety.com</u>

EMEA Support Information: +31 33 808 0590 Email: <u>smc-support.emea@msasafety.com</u>

# Contents

| 1 | Desc                | ription                                                                                    | 4             |
|---|---------------------|--------------------------------------------------------------------------------------------|---------------|
| 2 | <b>Drive</b><br>2.1 | er Scope of Supply<br>Provided by the Supplier of 3 <sup>rd</sup> Party Equipment          | <b>4</b><br>4 |
| 3 | Hard                | ware Connections                                                                           |               |
|   | 3.1                 | Hardware Connection Hints/Tips                                                             | 5             |
| 4 | Data                | Array Parameters                                                                           | 6             |
| 5 | Clier               | nt Side Configuration                                                                      |               |
|   | 5.1                 | Client Side Connection Parameters                                                          |               |
|   | 5.2                 | Client Side Node Parameters                                                                |               |
|   | 5.3<br>5.3.1        | Client Side Map Descriptor Parameters                                                      |               |
|   | 5.3.1<br>5.3.2      | FieldServer Specific Map Descriptor Parameters<br>Driver Related Map Descriptor Parameters |               |
|   | 5.3.3               | Timing Parameters                                                                          |               |
|   | 5.4                 | Map Descriptor Examples                                                                    |               |
|   | 5.4.1               | General Example                                                                            |               |
|   | 5.4.2               | Parameter Specified by Caterpillar PID                                                     | 11            |
| 6 | Serv                | er Side Configuration                                                                      | 12            |
|   | 6.1                 | Server Side Connection Parameters                                                          | 12            |
|   | 6.2                 | Server Side Node Parameters                                                                |               |
|   | 6.3                 | Server Side Map Descriptor Parameters                                                      |               |
|   | 6.3.1               | FieldServer Specific Map Descriptor Parameters                                             |               |
|   | 6.3.2<br>6.3.1      | Driver Specific Map Descriptor Parameters<br>Timing Parameters                             |               |
|   | 6.4                 | Map Descriptor Examples                                                                    |               |
| - | -                   |                                                                                            |               |
| 7 | User<br>7.1         | ul Features<br>Data Retrieval from Multiple Hosts                                          |               |
|   | 7.2                 | Passwords                                                                                  |               |
|   | 7.2.1               | Cat Device has Blank Password                                                              |               |
|   | 7.2.2               | Example – Cat Device has Password                                                          |               |
|   | 7.2.3               | Example – Password Causes Configuration File Errors                                        |               |
|   | 7.3                 | Scaling                                                                                    |               |
|   | 7.3.1               | Using the Driver as a Server                                                               |               |
|   | 7.4                 | Map Descriptor Lengths                                                                     | 17            |
| 8 |                     | rence                                                                                      | -             |
|   | 8.1                 | Node ID's                                                                                  |               |
|   | 8.2                 | Engine Parameter Keywords & PID's                                                          |               |
|   | 8.3<br>8.4          | Data Extraction Methods<br>Driver Error Messages                                           |               |
|   | 0.4<br>8.5          | Driver Stats                                                                               |               |
|   | 0.0                 |                                                                                            | 20            |

# **1** Description

The Caterpillar M5X driver allows the FieldServer to transfer data to and from devices over RS-232 using Caterpillar M5X protocol. The FieldServer can emulate either a Server or Client.

The driver is capable of communications with any device that uses the Caterpillar M5X protocol but has been designed primarily for connection to a Caterpillar CCM which is in turn connected to the Caterpillar engines to be monitored/controlled.

The driver provides a limited set of M5X protocol commands and may address a sub-set of the parameters available in each device. Details are available in **Section 8.2**.

The driver provides formal support for 3500 engines and EMCPII devices only. Other devices may be polled using the address of the parameter required as opposed to user friendly parameter names. Establishing the correct Node\_ID's for the engines being communicated with can be challenging and requires careful research. See **Section 8.1** for further details.

# 2 Driver Scope of Supply

## 2.1 Provided by the Supplier of 3<sup>rd</sup> Party Equipment

Description Caterpillar CCM Module Power Supply

# 3 Hardware Connections

The FieldServer is connected to the Caterpillar CCM module as shown below.

Configure the Caterpillar CCM module according to manufacturer's instructions.

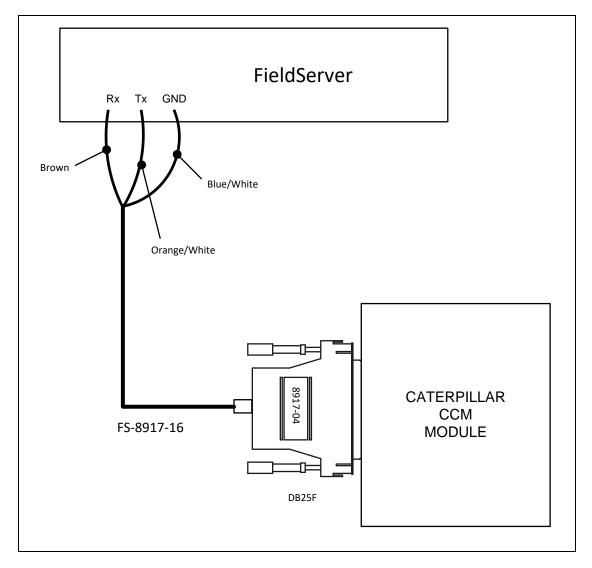

## 3.1 Hardware Connection Hints/Tips

- The FieldServer cannot be connected directly to the generator/engine controller but must be connected via the CCM module.
- To establish the caterpillar Node ID, set the Node\_ID to 0 in the configuration. Watch the error screen on reboot the remote device will send a message back with an error stating that it cannot accept a response message from a certain Node ID. That Node ID is the relevant Node ID.

# 4 Data Array Parameters

Data Arrays are "protocol neutral" data buffers for storage of data to be passed between protocols. It is necessary to declare the data format of each of the Data Arrays to facilitate correct storage of the relevant data.

| Section Title     |                                                    |                           |
|-------------------|----------------------------------------------------|---------------------------|
| Data_Arrays       |                                                    |                           |
| Column Title      | Function                                           | Legal Values              |
| Data_Array_Name   | Provide name for Data Array.                       | Up to 15 alphanumeric     |
| Data_Anay_Name    |                                                    | characters                |
| Data_Array_Format | Provide data format. Each Data Array can only take | Float, Bit, Byte, Uint16, |
| Dala_Anay_Fonnal  | on one format.                                     | Uint32, Sint16, Sint32    |
|                   | Number of Data Objects. Must be larger than the    |                           |
| Data_Array_Length | data storage area required by the Map Descriptors  | 1-10000                   |
|                   | for the data being placed in this array.           |                           |

#### **Example**

| // Data Arrays  |                     |                     |
|-----------------|---------------------|---------------------|
| Data_Arrays     |                     |                     |
| Data_Array_Name | , Data_Array_Format | , Data_Array_Length |
| DA_AI_01        | , UInt16,           | , 200               |
| DA_AO_01        | , UInt16            | , 200               |
| DA_DI_01        | , Bit               | , 200               |
| DA_DO_01        | , Bit               | , 200               |

# 5 Client Side Configuration

For detailed information on FieldServer configuration, refer to the FieldServer Configuration Manual. The information that follows describes how to expand upon the factory defaults provided in the configuration files included with the FieldServer (see ".csv" files provided).

This section documents and describes the parameters necessary for configuring the FieldServer to communicate with a Caterpillar M5X Server.

The configuration file tells the FieldServer about its interfaces, and the routing of data required. In order to enable the FieldServer for Caterpillar M5X communications, the driver independent FieldServer buffers need to be declared in the "Data Arrays" section, the destination device addresses need to be declared in the "Client Side Nodes" section, and the data required from the servers needs to be mapped in the "Client Side Map Descriptors" section. Details on how to do this can be found below.

NOTE: In the following tables, \* indicates an optional parameter and bold legal values are default.

## 5.1 Client Side Connection Parameters

| Section Title |                                                                                                    |                                                        |
|---------------|----------------------------------------------------------------------------------------------------|--------------------------------------------------------|
| Connections   |                                                                                                    |                                                        |
| Column Title  | Function                                                                                                    | Legal Values                                           |
| Port          | Specify which port the device is connected to the FieldServer.                                                                                     | R1 & R2                                                |
| Baud*         | Specify baud rate.                                                                                                    | 110 – 115200, standard baud<br>rates only, <b>9600</b> |
| Parity*       | Specify parity.                                                                                                    | None                                                   |
| Data_Bits*    | Specify data bits.                                                                                                    | 7, <b>8</b>                                            |
| Stop_Bits*    | Specify stop bits.                                                                                                    | 1                                                      |
| Protocol      | Specify protocol used.                                                                                                    | CATM5X                                                 |
| Poll Delay*   | Time between internal polls.                                                                                                    | 0-32000s, <b>1s</b>                                    |
| Application   | Specify whether it is necessary to re-login for next transaction if target Node is different from current node. See <b>Section 7.1</b> for detail. | Single_Node, Multidrop                                 |

#### **Example**

Continue Title

| // Client Side Connections |        |          |            |              |               |
|----------------------------|--------|----------|------------|--------------|---------------|
| Connections                |        |          |            |              |               |
| Port                       | , Baud | , Parity | , Protocol | , Poll_Delay | , Application |
| R1                         | , 9600 | , None   | , CatM5X   | , 0.100s     | , Multidrop   |

# 5.2 Client Side Node Parameters

| Section Title |                                                    |                                             |  |
|---------------|----------------------------------------------------|---------------------------------------------|--|
| Nodes         |                                                    |                                             |  |
| Column Title  | Function                                           | Legal Values                                |  |
| Node_Name     | Provide name for node.                             | Up to 32 alphanumeric characters            |  |
|               | The address of the device (engine) connected to    |                                             |  |
| Node ID       | the CCM module to be polled. This is also termed   | 1 255                                       |  |
|               | the UNIT number or UNIT ID of the engine being     | 1-255                                       |  |
|               | polled. Refer to Section 8.1 for more information. |                                             |  |
| Protocol      | Specify protocol used.                             | CATM5X                                      |  |
| Dort          | Specify which port the device is connected to the  | R1 & R2                                     |  |
| Port          | FieldServer.                                       |                                             |  |
|               | Specify the node password. The driver logs in to   |                                             |  |
| Password*     | the Cat device before it starts polling.           | Max 8 Alpha-Numeric characters, no-login, - |  |
|               | Additional notes provided in Section 7.2.          | 110-10gil1, -                               |  |

# <u>Example</u>

| // Client Side Nodes |           |            |        |  |  |
|----------------------|-----------|------------|--------|--|--|
| Nodes                | Nodes     |            |        |  |  |
| Node_Name            | , Node_ID | , Protocol | , Port |  |  |
| Engine1              | , 33      | , CATM5X   | , R1   |  |  |
| Generator            | , 88      | , CATM5X   | , R1   |  |  |

# 5.3 Client Side Map Descriptor Parameters

## 5.3.1 FieldServer Specific Map Descriptor Parameters

| Column Title        | Function                                                          | Legal Values                                                 |
|---------------------|-------------------------------------------------------------------|--------------------------------------------------------------|
| Map_Descriptor_Name | Name of this Map Descriptor.                                      | Up to 32 alphanumeric characters                             |
| Data_Array_Name     | Name of Data Array where data is to be stored in the FieldServer. | One of the Data Array names from Section 4                   |
| Data_Array_Offset   | Starting location in Data Array.                                  | 0 to (Data_Array_Length -1) as specified in <b>Section 4</b> |
| Function            | Function of Client Map Descriptor.                                | Rdbc, Wrbc, Wrbx                                             |

## 5.3.2 Driver Related Map Descriptor Parameters

| Column<br>Title | Function                                                                                                    | Legal Values                                          |
|-----------------|----------------------------------------------------------------------------------------------------|-------------------------------------------------------|
| Node_Name       | Name of Node to fetch data from.                                                                                                    | One of the Node names specified in <b>Section 5.2</b> |
| Length          | Defines how many Data Array storage locations are reserved for the Map Descriptor. Additional information is provided in <b>Section 7.4</b> .                                                                                                    | 1, 2                                                  |
| CatParam        | Each parameter has been allocated a name. Use the parameter name with this keyword to tell the driver which parameter in the engine or generator to be read / written.                                                                                                    | Refer to Section 5.4                                  |
| CatPID1*        | The parameter may be specified in this alternate format in case parameters are added by Caterpillar for which this driver has no keyword description and for engines unknown to this driver. Use catPID1 & catPID2. Specify the values in the hexadecimal format provided in the caterpillar documentation. | E.g.<br>CatPID1 = 00<br>CatPID2 = F8                  |
| CatPID2*        | Length of read block.                                                                                                    | 1-255                                                 |
| CatMethod*      | Used to override the data extraction method - allows the driver to parse messages with unknown parameters. The method parameter depends on the number and arrangement of data bytes. A table is provided in <b>Section 8.3</b> .                                                                            | Non-zero positive<br>integers.                        |

# 5.3.3 Timing Parameters

| Column Title  | Function                     | Legal Values |
|---------------|------------------------------|--------------|
| Scan_Interval | Rate at which data is polled | >0.1s        |

## 5.4 Map Descriptor Examples

#### 5.4.1 General Example

In this example the driver reads the hour meter from a node called Engine 5.

```
// Client Side Map Descriptors
Map Descriptors
Map_Descriptor_Name , Data_Array_Name , Data_Array_Offset , Function , Node_Name
ENGINE5_HOURS , HOUR_DATA , 5 , Rdbc , Engine5
```

```
, Scan_Interval , CatParam , Length
, 5 , ECM Hourmeter , 1
```

In the above example:

- Map\_Descriptor\_Name Map Descriptor names are used by the driver when printing validation errors.
- Data\_Array\_Name Data read by this Map Descriptor will be placed in a Data Array called HOUR\_DATA.
- Data\_Array\_Offset The result of this poll will be stored in array element index 5 (6<sup>th</sup> element as the first element has an index of zero).
- Function Read continuously.
- Node\_Name This node name connects this Map Descriptor to a Node definition which in turn is connected to a port. This Map Descriptor is thus uniquely tied to a port. It is thus possible to process engines with duplicate unit numbers (Node\_ID) as long as they are connected to different ports.
- CatParam This Map Descriptor reads one parameter from the engine. The parameter must be spelled in exactly the same way as in **Section 8.2**. The single space between ECM and Hourmeter is important as is the lack of a space between Hour & meter. The space preceding ECM and following Hourmeter is not important.

## 5.4.2 Parameter Specified by Caterpillar PID

In this example, the driver reads the hour meter from a node called engine 5 but the parameter being read has been specified by the Caterpillar PID rather than the keyword values provided by the driver. A consequence of specifying a parameter that must be read by its ID rather than by its name is that the driver may not know how to extract data from the response.

This can be overcome by specifying the CatMethod.

- In this example the CatMethod has been set to 2.
- The reason that 2 was specified is that on inspection of the CAT manual which describes the parameter, we found that the response data takes the form 'AA'. From **Section 8.3** the method extraction parameter is 2 and the length setting is 1.

If a parameter is specified by its ID and not its name, but the driver recognizes the parameter it will be able to deduce the extraction method automatically. In this example, the driver would find that '00 5E' corresponds to the ECM Hourmeter and thus it would know the extraction method. The list of parameters known to the driver is presented as **Section 8.2**.

| // Client Side Map Descriptors                                                                   |  |
|--------------------------------------------------------------------------------------------------|--|
| Map Descriptors                                                                                  |  |
| Map_Descriptor_Name , Data_Array_Name , Data_Array_Offset , Function , Node_Name , Scan_Interval |  |
| ENGINE5_HOURS , HOUR_DATA , 5 , Rdbc , Engine5 , 5                                               |  |
| CotNethad CatDid1 CatDid2 Langth                                                                 |  |

, CatMethod , CatPid1 , CatPid2 , Length , 2 , 00 , 5e , 1

In the above example:

- CatMethod The CatMethod tells the Driver which method to use to extract data from the response.
- CatPid1 The parameter with PID = 00 5e is being read from the engine.

# 6 Server Side Configuration

For detailed information on FieldServer configuration, refer to the instruction manual for the FieldServer. The information that follows describes how to expand upon the factory defaults provided in the configuration files included with the FieldServer (see ".csv" files provided).

This section documents and describes the parameters necessary for configuring the FieldServer to communicate with a Caterpillar M5X Client.

The configuration file tells the FieldServer about its interfaces, and the routing of data required. In order to enable the FieldServer for Caterpillar M5X communications, the driver independent FieldServer buffers need to be declared in the "Data Arrays" section, the FieldServer virtual node(s) needs to be declared in the "Server Side Nodes" section, and the data to be provided to the clients needs to be mapped in the "Server Side Map Descriptors" section. Details on how to do this can be found below.

NOTE: In the tables below, \* indicates an optional parameter with the bold legal value as default.

## 6.1 Server Side Connection Parameters

| Section Title |                                                   |                           |
|---------------|---------------------------------------------------|---------------------------|
| Connections   |                                                   |                           |
| Column Title  | Function                                          | Legal Values              |
| Port          | Specify which port the device is connected to the | R1 & R2                   |
| FOIL          | FieldServer.                                      | RI & RZ                   |
| Baud*         | Specify baud rate.                                | 110 – 115200, <b>9600</b> |
| Parity*       | Specify parity.                                   | None                      |
| Data_Bits*    | Specify data bits.                                | 7, 8                      |
| Stop_Bits*    | Specify stop bits.                                | 1                         |
| Protocol      | Specify protocol used.                            | CATM5X                    |

#### **Example**

| // Server Side Connections |        |          |            |
|----------------------------|--------|----------|------------|
| Connections                |        |          |            |
| Port                       | , Baud | , Parity | , Protocol |
| R1                         | , 9600 | , None   | , CATM5X   |

# 6.2 Server Side Node Parameters

| Section Title<br>Nodes |                                                                                                    |                                     |
|------------------------|----------------------------------------------------------------------------------------------------|-------------------------------------|
| Column Title           | Function                                                                                                    | Legal Values                        |
| Node_Name              | Provide name for node.                                                                                                    | Up to 32 alphanumeric<br>characters |
| Node_ID                | The address of the device (engine) connected to the CCM module to be polled. This is also termed the UNIT number or UNIT ID of the engine being polled. Refer to <b>Section 8.1</b> for more information. | 0-255                               |
| Protocol               | Specify protocol used.                                                                                                    | CATM5X                              |
| Port                   | Specify which port the device is connected to the FieldServer.                                                                                                    | R1 & R2                             |

# Example

| // Server Side Nodes |           |            |
|----------------------|-----------|------------|
| Nodes                |           |            |
| Node_Name            | , Node_ID | , Protocol |
| Engine1              | , 33      | , CATM5X   |

# 6.3 Server Side Map Descriptor Parameters

## 6.3.1 FieldServer Specific Map Descriptor Parameters

| Column Title        | Function                            | Legal Values                                                   |
|---------------------|-------------------------------------|----------------------------------------------------------------|
| Map_Descriptor_Name | Name of this Map Descriptor.        | Up to 32 alphanumeric characters <sup>1</sup>                  |
| Data_Array_Name     | Name of Data Array where data is to | One of the Data Array names from                               |
| Data_Anay_Name      | be stored in the FieldServer.       | Section 4                                                      |
| Data_Array_Offset   | Starting location in Data Array.    | 0 to (Data_Array_Length-1) as<br>specified in <b>Section 4</b> |
| Function            | Function of Server Map Descriptor.  | Passive                                                        |

## 6.3.2 Driver Specific Map Descriptor Parameters

| Column Title | Function                                                                                                    | Legal Values                                          |
|--------------|----------------------------------------------------------------------------------------------------|-------------------------------------------------------|
| Node_Name    | Name of Node to fetch data from.                                                                                                    | One of the Node names specified in <b>Section 6.2</b> |
| CatParam     | Each parameter has been allocated a name. Use the parameter name with this keyword to tell the driver which parameter in the engine or generator to be read / written.                                                                                          | Refer to Section 6.4                                  |
| CatPID1*     | The parameter may be specified in this alternate format                                                                                                    |                                                       |
| CatPID2*     | in case parameters are added by Caterpillar for which<br>this driver has no keyword description and for engines<br>unknown to this driver. Use catPID1 & catPID2. Specify<br>the values in the hexadecimal format provided in the<br>caterpillar documentation. | E.g.<br>CatPID1 = 00<br>CatPID2 = F8                  |
| CatMethod*   | Used to override the data extraction method - allows<br>the driver to parse messages with unknown<br>parameters. The method parameter depends on the<br>number and arrangement of data bytes. A table is<br>provided in <b>Section 8.3</b> .                    | Non-zero positive integers.                           |

#### 6.3.1 Timing Parameters

| Column Title       | Function                                                                                                    | Legal Values |
|--------------------|----------------------------------------------------------------------------------------------------|--------------|
| Scada_Hold_Timeout | Specifies time Server side waits before responding to Client that Node is offline on FieldServer Client side. | >1.0s        |

<sup>&</sup>lt;sup>1</sup> Object\_Name values of any length may be written via BACnet (subject only to memory and message length constraints).

## 6.4 Map Descriptor Examples

In this example, the FieldServer acts a Passive Server capable of responding to queries for its ECM hourmeter.

| // Server Side Map Des                 | scriptors         |                     |            |             |                 |
|----------------------------------------|-------------------|---------------------|------------|-------------|-----------------|
| Map Descriptors<br>Map_Descriptor_Name | , Data_Array_Name | , Data_Array_Offset | , Function | , Node_Name | , CatParam      |
| E1_Hour                                | , DA_AI3          | , 0                 | , Passive  | , ENG1      | , ECM Hourmeter |

In the above example:

- Data\_Array\_Name The Data Array named DA\_AI3 will be used to provide data to any poll's processed using this Map Descriptor.
- Data\_Array\_Offset The first element of the array's value will be served as the ECM Hourmeter.
- Function The Map Descriptor is passive. It responds to poll's (read or write) received for this node.
- CatParam The driver is not capable of processing requests for other Caterpillar parameters until they too have been given a Server Side Map Descriptor.

# 7 Useful Features

#### 7.1 Data Retrieval from Multiple Hosts

Caterpillar protocol only allows the retrieval of data from one host per port at a time. If a module (like CCM) connected to the FieldServer is in turn connected to multiple devices, the FieldServer may need to log in and out of these devices sequentially in order to collect data from each device. To facilitate this, the Driver uses the "application" keyword on connection (**Section 5.1**) to determine whether FieldServer should relogin for the next transaction. If the application type is "Multidrop" then FieldServer will re-login whenever the next transaction is for a different Node, otherwise, whether specified or not, the application type is considered as "Single\_Node" and FieldServer will not re-login.

#### 7.2 Passwords

#### 7.2.1 Cat Device has Blank Password

To configure a Node to poll a Cat device with a blank password define the client node as follows:

// Client Side Nodes Nodes Node\_Name , Node\_ID , Protocol , Port , Password Engine1 , 33 , CATM5X , R1 , -

The parameter can also be specified as "no-login".

#### 7.2.2 Example - Cat Device has Password

Every variable (PID) in the Cat device has an associated security level (0, 1, 2 or 3). A user with a particular security level may access variables of the same or lower level. The Caterpillar vendor documentation provides details of the security level of each variable. Most variables can be read by a user of any level.

The password protection of the CCM device is initially enabled. Changing the password protection and passwords can be done with the PC software for the CCM. This software is provided by Caterpillar.

We note that in many places in the Caterpillar vendor documentation we have seen references to a password of "11112222" and suspect that this password may be commonly used.

| Client Side No | odes      |            |        |            |
|----------------|-----------|------------|--------|------------|
| Nodes          |           |            |        |            |
| Node_Name      | , Node_ID | , Protocol | , Port | , Password |
| Engine1        | , 33      | , CATM5X   | , R1   | , 11112222 |

#### 7.2.3 Example – Password Causes Configuration File Errors

A node definition which will produce configuration file errors is provided. The problem can easily be rectified by using a client node definition similar to example 1 or 2.

| // Client Side | e Nodes   |            |        |            |
|----------------|-----------|------------|--------|------------|
| Nodes          |           |            |        |            |
| Node_Name      | , Node_ID | , Protocol | , Port | , Password |
| Engine1        | , 33      | , CATM5X   | , R1   | 3          |

If the FieldServer is configured to emulate a Caterpillar device (driver acts as server), then any password can be specified as the driver does not perform password verification when a remote device logs in prior to polling.

## 7.3 Scaling

When the driver is configured as a Client and reads data from a Caterpillar device the response contains values for each parameter that is read. These 'raw' values are scaled by the driver to represent engineering values before storing. This scaling activity is not configurable. The scaling is only applied for variables known to the driver. Some variables may be read by specifying the PID1/2 parameters but if the variable is unknown to the driver (not listed in **Section 8.2**) – no scaling is applied to these variables.

#### **Example**

"Generator Bus Value" returns a value of 0-65503 representing 0-6535.3 Hz. The driver stores the scaled engineering value in Hertz as a floating point number.

The driver ignores the Map Descriptor keywords "Data\_Array\_Low\_Scale, Data\_Array\_High\_Scale, Device\_Low\_Scale, Device\_High\_Scale" as it has already performed the scaling.

## 7.3.1 Using the Driver as a Server

No scaling is applied. The diver transmits the values it finds in the Data Arrays.

## 7.4 Map Descriptor Lengths

When a Client Side Map Descriptor is defined it is necessary to specify the 'Length' (**Section 5.3.2**). For this driver, length is the number of Data Array locations reserved for storage of the data read by the Map Descriptor. In most cases a single value of data is returned for each read of the Caterpillar device. For some read's, however, the data returned consists of several values which are separated by the driver and stored in multiple consecutive locations in the specified Data Array. **Section 8.3** lists the format of the data returned by the Caterpillar device and the required length.

#### Example: Read Warning Status

Look up Warning Status in **Section** 8.2. The Data extraction method is 8.

| 3500B fo | 07 | 8 | Warning Status |
|----------|----|---|----------------|
|----------|----|---|----------------|

From Section 8.3, data extraction method 8 requires a length of 4.

| 8 ABCD | Yes | 4 |  |
|--------|-----|---|--|
|--------|-----|---|--|

## 8 Reference

## 8.1 Node ID's

The following are the node ID's defined by the CATM5X protocol. The value is specified in decimal. Thus Engine 21H should be specified with a node ID of 33. The value of zero has a special meaning.

| Hex Value | Decimal Value    | Description                                                                                                    |  |  |
|-----------|------------------|----------------------------------------------------------------------------------------------------|--|--|
|           | Engine Unit Type |                                                                                                    |  |  |
| 61        | 97               | CCM                                                                                                    |  |  |
|           |                  | 3500B Marine Engine Unit Number                                                                                                    |  |  |
| 21        | 33               | Electronic Engine Controller (Port)                                                                                                    |  |  |
| 22        | 34               | Electronic Engine Controller (Starboard)                                                                                                    |  |  |
| 24        | 36               | Electronic Engine Controller (Single or Center)                                                                                                    |  |  |
|           |                  | 3500B Gen Set                                                                                                    |  |  |
| 21        | 33               | Electronic Engine Controller - Unit 1                                                                                                    |  |  |
| 22        | 34               | Electronic Engine Controller - Unit 2                                                                                                    |  |  |
| 23        | 35               | Electronic Engine Controller - Unit 3                                                                                                    |  |  |
| 24        | 36               | Electronic Engine Controller - Unit 4                                                                                                    |  |  |
| 25        | 37               | Electronic Engine Controller - Unit 5                                                                                                    |  |  |
| 26        | 38               | Electronic Engine Controller - Unit 6                                                                                                    |  |  |
| 27        | 39               | Electronic Engine Controller - Unit 7                                                                                                    |  |  |
| 28        | 40               | Electronic Engine Controller - Unit 8                                                                                                    |  |  |
|           |                  | EMCP II Gen Set                                                                                                    |  |  |
| 58        | 88               | GSC - Unit 1                                                                                                    |  |  |
| 59        | 89               | GSC - Unit 2                                                                                                    |  |  |
| 5A        | 90               | GSC - Unit 3                                                                                                    |  |  |
| 5B        | 91               | GSC - Unit 4                                                                                                    |  |  |
| 5C        | 92               | GSC - Unit 5                                                                                                    |  |  |
| 5D        | 93               | GSC - Unit 6                                                                                                    |  |  |
| 5E        | 94               | GSC - Unit 7                                                                                                    |  |  |
| 5F        | 95               | GSC - Unit 8                                                                                                    |  |  |
| 0         | 0                | Auto Discover Node number<br>Under normal operation the driver compares the polled Node_ID to<br>the Node_ID contained in the response. If only 1 Cat engine is<br>connected to the port, the Node_ID can be specified as zero and<br>the driver will ignore the Node number in the responses. |  |  |

## 8.2 Engine Parameter Keywords & PID's

The following table provides a list of all the keywords that may be used in the catParam field of the CSV file. The keywords are not case specific BUT no tabs may be used between the keywords and they must be spelled exactly as in the table.

| 3500B         00         08         1         Engine Configuration           3500B         00         04         1         Remote Fault Reset           3500B         00         40         2         Engine RPM           3500B         00         44         2         Engine Speed           3500B         00         44         2         Transmission Oil Temp           3500B         00         44         2         Transmission Oil Temp           3500B         00         44         2         Transmission Oil Press           3500B         00         53         2         Atmospheric Press           3500B         00         54         2         Filtered Engine Oil Press Gauge           3500B         00         58         2         Air Filter Restriction           3500B         00         56         2         Boost Press Absolute           3500B         00         56         2         COM Hourmeter           3500B         00         56         2         Right Turbo Inlet Press Absolute           3500B         00         52         2         COM Hourmeter           3500B         00         82         3         ECM                                                                                                    | Engine<br>Type | PID1 | PID2 | Extraction Method (see Section 8.3) | Keyword / Parameter            |
|----------------------------------------------------------------------------------------------------|----------------|------|------|-------------------------------------|--------------------------------|
| 3500B         00         15         1         Throttle Position           3500B         00         44         2         Engine Colant Temp           3500B         00         44         2         Desired Engine Speed           3500B         00         44         2         Transmission Oil Temp           3500B         00         44         2         Transmission Oil Temp           3500B         00         44         2         Transmission Oil Temp           3500B         00         53         2         Atmospheric Press           3500B         00         54         2         Filtered Engine Oil Press Absolute           3500B         00         58         2         Boost Press Absolute           3500B         00         56         2         Boost Press Absolute           3500B         00         5c         2         ECM Hourmeter           3500B         00         5c         2         Right Turbo Inlet Press Absolute           3500B         00         82         3         ECM Fault Log Request Additional           3500B         00         83         3         ECM Fault Log Request Additional           3500B         00                                                                                                |                | 00   | 08   | 1                                   | Engine Configuration           |
| 3500B         00         40         2         Engine RPM           3500B         00         44         2         Engine Colant Temp           3500B         00         44         2         Desired Engine Speed           3500B         00         44         2         Transmission Oil Temp           3500B         00         44         2         Transmission Oil Temp           3500B         00         53         2         Atmospheric Press           3500B         00         54         2         Filtered Engine Oil Press Gauge           3500B         00         58         2         Boost Press Absolute           3500B         00         58         2         Left Turbo Intel Press Absolute           3500B         00         5c         2         Left Turbo Intel Press Absolute           3500B         00         5c         2         Right Turbo Intel Press Absolute           3500B         00         5f         2         Right Turbo Intel Press Absolute           3500B         00         82         3         ECM Fault Log Request Additional           3500B         00         84         4         ECM Fault Log Request Additional           3500B <td>3500B</td> <td>00</td> <td></td> <td>1</td> <td>Remote Fault Reset</td> | 3500B          | 00   |      | 1                                   | Remote Fault Reset             |
| 3500B         00         44         2         Engine Coolant Temp           3500B         00         46         2         Desired Engine Speed           3500B         00         44         2         Transmission Oil Temp           3500B         00         44         2         Transmission Oil Temp           3500B         00         54         2         Filtered Engine Oil Press Gauge           3500B         00         55         2         Boost Press Gauge           3500B         00         56         2         Boost Press Absolute           3500B         00         56         2         ECM Hourmeter           3500B         00         5c         2         ECM Hourmeter           3500B         00         5c         2         ECM Hourmeter           3500B         00         5f         2         Right Turbo Inlet Press Absolute           3500B         00         82         3         ECM Fault Log Request Additional           3500B         00         83         3         ECM Fault Log Request Additional           3500B         00         83         3         ECM Fault Log Request Additional           3500B         14 <t< td=""><td></td><td></td><td></td><td></td><td>Throttle Position</td></t<>                    |                |      |      |                                     | Throttle Position              |
| 3500B         00         46         2         Desired Engine Speed           3500B         00         4d         2         Transmission Oil Temp           3500B         00         4d         2         Transmission Oil Temp           3500B         00         53         2         Atmospheric Press           3500B         00         55         2         Boost Press Gauge           3500B         00         55         2         Boost Press Absolute           3500B         00         58         2         Air Filter Restriction           3500B         00         56         2         Boost Press Absolute           3500B         00         5c         2         Left Turbo Inlet Press Absolute           3500B         00         5c         2         ECM Hourmeter           3500B         00         5f         2         Right Turbo Inlet Press Absolute           3500B         00         82         3         ECM Fault Log Request Additional           3500B         00         83         3         ECM Fault Log Request Additional           3500B         00         84         4         ECM Fault Log Request Additional           3500B         10 </td <td></td> <td></td> <td></td> <td></td> <td></td>                             |                |      |      |                                     |                                |
| 3500B         00         4d         2         Transmission Oil Temp           3500B         00         4e         2         Transmission Oil Press           3500B         00         53         2         Atmospheric Press           3500B         00         54         2         Filtered Engine Oil Press Gauge           3500B         00         58         2         Air Filter Restriction           3500B         00         5a         2         Boost Press Absolute           3500B         00         5a         2         Left Turbo Inlet Press Absolute           3500B         00         5c         2         Left Turbo Inlet Press Absolute           3500B         00         5c         2         ECM Hourmeter           3500B         00         5f         2         Right Turbo Inlet Press Absolute           3500B         00         82         3         ECM Fault Log Request Additional           3500B         00         83         3         ECM Fault Log Request Additional           3500B         00         84         4         ECM Fault Log Request Additional           3500B         10         14         1         Cooldowon Duration           350                                                                         |                |      |      |                                     |                                |
| 3500B         00         4e         2         Transmission Oil Press           3500B         00         53         2         Atmospheric Press           3500B         00         55         2         Boost Press Gauge           3500B         00         55         2         Boost Press Gauge           3500B         00         58         2         Air Filter Restriction           3500B         00         5a         2         Filtered Engine Oil Press Absolute           3500B         00         5c         2         Left Turbo Inlet Press Absolute           3500B         00         5c         2         ECM Hourmeter           3500B         00         5f         2         Right Turbo Inlet Press Absolute           3500B         00         5f         2         Right Turbo Inlet Press Absolute           3500B         00         82         3         ECM Fault Log Request Additional           3500B         00         84         4         ECM Fault Log Request Additional           3500B         00         84         1         Cooldown Duration           3500B         10         14         1         Cooldown Duration           3500B <td< td=""><td></td><td></td><td></td><td></td><td></td></td<>                           |                |      |      |                                     |                                |
| 3500B         00         53         2         Atmospheric Press           3500B         00         54         2         Filtered Engine Oil Press Gauge           3500B         00         55         2         Boost Press Gauge           3500B         00         58         2         Air Filter Restriction           3500B         00         5a         2         Boost Press Absolute           3500B         00         5c         2         Left Turbo Inlet Press Absolute           3500B         00         5c         2         Left Turbo Inlet Press Absolute           3500B         00         5c         2         Right Turbo Inlet Press Absolute           3500B         00         82         3         ECM Fault Log Codes           3500B         00         83         3         ECM Fault Log Request Additional Response           3500B         00         c8         5         Total Fuel           3500B         13         1         System Battery Voltage           3500B         10         16         1         Cold Mode Status           3500B         10         16         1         Cold Mode Status           3500B         10         2c                                                                                         |                |      |      |                                     |                                |
| 3500B         00         54         2         Filtered Engine Oil Press Gauge           3500B         00         55         2         Boost Press Gauge           3500B         00         58         2         Air Filter Restriction           3500B         00         5a         2         Boost Press Absolute           3500B         00         5c         2         Left Turbo Inlet Press Absolute           3500B         00         5c         2         Left Turbo Inlet Press Absolute           3500B         00         5c         2         ECM Hourmeter           3500B         00         5f         2         Right Turbo Inlet Press Absolute           3500B         00         82         3         ECM Fault Log Request Additional           3500B         00         84         4         ECM Fault Log Request Additional Response           3500B         00         84         5         Total Fuel           3500B         10         13         1         System Battery Voltage           3500B         10         14         1         Cooldown Duration           3500B         10         16         1         Cold Mode Status           3500B <td< td=""><td></td><td></td><td></td><td></td><td></td></td<>                           |                |      |      |                                     |                                |
| 3500B         00         55         2         Boost Press Gauge           3500B         00         58         2         Air Filter Restriction           3500B         00         5a         2         Filtered Engine Oil Press Absolute           3500B         00         5b         2         Boost Press Absolute           3500B         00         5c         2         Left Turbo Inlet Press Absolute           3500B         00         5c         2         ECM Hourmeter           3500B         00         82         3         ECM Fault Log Codes           3500B         00         82         3         ECM Fault Log Request Additional           3500B         00         84         4         ECM Fault Log Request Additional           3500B         00         84         5         Total Fuel           3500B         00         84         5         Total Fuel           3500B         10         14         1         Cooldown Duration           3500B         10         14         1         Cooldown Duration           3500B         10         16         1         Coldown Duration           3500B         10         16         1 <td></td> <td></td> <td></td> <td></td> <td></td>                                                     |                |      |      |                                     |                                |
| 3500B         00         58         2         Air Filter Restriction           3500B         00         5a         2         Filtered Engine Oil Press Absolute           3500B         00         5c         2         Boost Press Absolute           3500B         00         5c         2         Left Turbo Inlet Press Absolute           3500B         00         5c         2         ECM Hourmeter           3500B         00         5f         2         Right Turbo Inlet Press Absolute           3500B         00         82         3         ECM Fault Log Codes           3500B         00         84         4         ECM Fault Log Request Additional           3500B         00         84         4         ECM Fault Log Request Additional           3500B         00         84         1         Cooldown Duration           3500B         10         13         1         System Battery Voltage           3500B         10         14         1         Cooldown Duration           3500B         10         16         1         Cold Mode Status           3500B         10         2         1         Remote Start Status           3500B         10                                                                                         |                |      |      |                                     |                                |
| 3500B         00         5a         2         Filtered Engine Oil Press Absolute           3500B         00         5b         2         Boost Press Absolute           3500B         00         5c         2         Left Turbo Inlet Press Absolute           3500B         00         5c         2         ECM Hourmeter           3500B         00         5f         2         Right Turbo Inlet Press Absolute           3500B         00         82         3         ECM Fault Log Codes           3500B         00         83         3         ECM Fault Log Request Additional           3500B         00         84         4         ECM Fault Log Request Additional Response           3500B         00         84         1         Cooldown Duration           3500B         10         14         1         Cooldown Duration           3500B         10         16         1         Cold Mode Status           3500B         10         16         1         Engine Control Switch Position           3500B         10         2         1         Engine Control Switch Position           3500B         10         2         1         Shutdown Notify Relay Status <td< td=""><td></td><td></td><td></td><td></td><td></td></td<>                    |                |      |      |                                     |                                |
| 3500B         00         5b         2         Boost Press Absolute           3500B         00         5c         2         Left Turbo Inlet Press Absolute           3500B         00         5f         2         Right Turbo Inlet Press Absolute           3500B         00         82         3         ECM Fault Log Codes           3500B         00         83         3         ECM Fault Log Request Additional           3500B         00         84         4         ECM Fault Log Request Additional           3500B         00         84         4         ECM Fault Log Request Additional           3500B         00         84         1         Coldown Duration           3500B         10         13         1         System Battery Voltage           3500B         10         14         1         Coldown Duration           3500B         10         16         1         Cold Mode Status           3500B         10         16         1         Cold Mode Status           3500B         10         2c         1         Engine Control Switch Position           3500B         10         2c         1         Engine Control Switch Position           3500B                                                                                 |                |      |      |                                     |                                |
| 3500B         00         5c         2         Left Turbo Inlet Press Absolute           3500B         00         5f         2         ECM Hourmeter           3500B         00         82         3         ECM Fault Log Codes           3500B         00         83         3         ECM Fault Log Request Additional           3500B         00         84         4         ECM Fault Log Request Additional           3500B         00         84         4         ECM Fault Log Request Additional           3500B         00         84         4         ECM Fault Log Request Additional           3500B         00         68         5         Total Fuel           3500B         10         13         1         System Battery Voltage           3500B         10         16         1         Coldown Duration           3500B         10         16         1         Cold Mode Status           3500B         10         2a         1         Remote Status           3500B         10         2c         1         Engine Control Switch Position           3500B         10         2c         1         Engine Colant Level Status           3500B         10                                                                                          |                |      |      |                                     |                                |
| 3500B         00         5e         2         ECM Hourmeter           3500B         00         82         3         ECM Fault Log Codes           3500B         00         82         3         ECM Fault Log Request Additional           3500B         00         83         3         ECM Fault Log Request Additional           3500B         00         84         4         ECM Fault Log Request Additional Response           3500B         00         c8         5         Total Fuel           3500B         10         13         1         System Battery Voltage           3500B         f0         14         1         Cooldown Duration           3500B         f0         16         1         Cold Mode Status           3500B         f0         16         1         Cold Mode Status           3500B         f0         2a         1         Remote Start Status           3500B         f0         2c         1         Engine Control Switch Position           3500B         f0         a6         1         Overspeed Verify Switch Position           3500B         f0         a6         1         Overspeed Verify Switch Position           3500B         f0<                                                                                  |                |      |      |                                     |                                |
| 3500B         00         5f         2         Right Turbo Inlet Press Absolute           3500B         00         82         3         ECM Fault Log Codes           3500B         00         83         3         ECM Fault Log Request Additional           3500B         00         84         4         ECM Fault Log Request Additional Response           3500B         00         c8         5         Total Fuel           3500B         f0         13         1         System Battery Voltage           3500B         f0         14         1         Cooldown Duration           3500B         f0         16         1         Cold Mode Status           3500B         f0         16         1         Cold Mode Status           3500B         f0         2a         1         Remote Statt Status           3500B         f0         2c         1         Engine Control Switch Position           3500B         f0         gc         1         Shutdown Notify Relay Status           3500B         f0         a6         1         Overspeed Verify Switch Position           3500B         f0         a8         1         Remote Emergency Stop Switch Position           3500B<                                                                         |                |      |      |                                     |                                |
| 3500B         00         82         3         ECM Fault Log Codes           3500B         00         83         3         ECM Fault Log Request Additional           3500B         00         84         4         ECM Fault Log Request Additional Response           3500B         00         c8         5         Total Fuel           3500B         f0         13         1         System Battery Voltage           3500B         f0         14         1         Cooldown Duration           3500B         f0         16         1         Cold Mode Status           3500B         f0         16         1         Cold Mode Status           3500B         f0         2a         1         Remote Start Status           3500B         f0         2a         1         Engine Coolant Level Status           3500B         f0         2c         1         Engine Control Switch Position           3500B         f0         a6         1         Overspeed Verify Switch Position           3500B         f0         a8         1         Remote Emergency Stop Switch Position           3500B         f0         aa         1         Air Shutoff Status           3500B <t< td=""><td></td><td></td><td></td><td></td><td></td></t<>                            |                |      |      |                                     |                                |
| 3500B         00         83         3         ECM Fault Log Request Additional           3500B         00         84         4         ECM Fault Log Request Additional Response           3500B         00         c8         5         Total Fuel           3500B         f0         13         1         System Battery Voltage           3500B         f0         14         1         Cooldown Duration           3500B         f0         16         1         Cold Mode Status           3500B         f0         16         1         Cold Mode Status           3500B         f0         16         1         Engine Prelube Duration           3500B         f0         2a         1         Remote Start Status           3500B         f0         2c         1         Engine Control Switch Position           3500B         f0         8f         1         Engine Control Switch Position           3500B         f0         a6         1         Overspeed Verify Switch Position           3500B         f0         a8         1         Remote Emergency Stop Switch Position           3500B         f0         aa         1         Air Shutoff Status           3500B                                                                                  |                |      |      |                                     |                                |
| 3500B         00         84         4         ECM Fault Log Request Additional Response           3500B         00         c8         5         Total Fuel           3500B         f0         13         1         System Battery Voltage           3500B         f0         14         1         Cooldown Duration           3500B         f0         16         1         Cold Mode Status           3500B         f0         16         1         Cold Mode Status           3500B         f0         16         1         Cold Mode Status           3500B         f0         2a         1         Remote Start Status           3500B         f0         2c         1         Engine Control Switch Position           3500B         f0         8f         1         Engine Control Switch Position           3500B         f0         a6         1         Overspeed Verify Switch Position           3500B         f0         a8         1         Remote Emergency Stop Switch Position           3500B         f0         aa         1         Air Shutoff Status           3500B         f0         ac         1         Max Number of Crank Cycles           3500B         f0 </td <td></td> <td></td> <td></td> <td></td> <td></td>                             |                |      |      |                                     |                                |
| 3500B         00         c8         5         Total Fuel           3500B         f0         13         1         System Battery Voltage           3500B         f0         14         1         Cooldown Duration           3500B         f0         16         1         Cold Mode Status           3500B         f0         1b         1         Engine Prelube Duration           3500B         f0         2a         1         Remote Start Status           3500B         f0         2a         1         Engine Coolant Level Status           3500B         f0         2c         1         Engine Control Switch Position           3500B         f0         8f         1         Engine Control Switch Position           3500B         f0         a6         1         Overspeed Verify Switch Position           3500B         f0         a6         1         Overspeed Verify Switch Position           3500B         f0         a8         1         Remote Emergency Stop Switch Position           3500B         f0         aa         1         Air Shutoff Status           3500B         f0         ac         1         Max Number of Crank Cycles           3500B                                                                                      |                |      |      |                                     |                                |
| 3500B         f0         13         1         System Battery Voltage           3500B         f0         14         1         Cooldown Duration           3500B         f0         16         1         Cold Mode Status           3500B         f0         1b         1         Engine Prelube Duration           3500B         f0         2a         1         Remote Start Status           3500B         f0         2c         1         Engine Coolant Level Status           3500B         f0         2c         1         Engine Control Switch Position           3500B         f0         8f         1         Engine Control Switch Position           3500B         f0         a6         1         Overspeed Verify Switch Position           3500B         f0         a6         1         Overspeed Verify Switch Position           3500B         f0         a8         1         Remote Emergency Stop Switch Position           3500B         f0         aa         1         Air Shutoff Status           3500B         f0         aa         1         Max Number of Crank Cycles           3500B         f0         b1         1         Remote Emergency Stop           3500B </td <td></td> <td></td> <td></td> <td></td> <td></td>                    |                |      |      |                                     |                                |
| 3500B         f0         14         1         Cooldown Duration           3500B         f0         16         1         Cold Mode Status           3500B         f0         1b         1         Engine Prelube Duration           3500B         f0         2a         1         Remote Start Status           3500B         f0         2a         1         Engine Coolant Level Status           3500B         f0         2c         1         Engine Control Switch Position           3500B         f0         8f         1         Engine Control Switch Position           3500B         f0         a6         1         Overspeed Verify Switch Position           3500B         f0         a8         1         Remote Emergency Stop Switch Position           3500B         f0         a8         1         Air Shutoff Status           3500B         f0         aa         1         Air Shutoff Status           3500B         f0         ac         1         Max Number of Crank Cycles           3500B         f0         b1         1         Remote Emergency Stop           3500B         f0         b2         1         Cooldown Override Control           3500B                                                                                      |                |      |      |                                     |                                |
| 3500B         f0         16         1         Cold Mode Status           3500B         f0         1b         1         Engine Prelube Duration           3500B         f0         2a         1         Remote Start Status           3500B         f0         2c         1         Engine Coolant Level Status           3500B         f0         2c         1         Engine Coolant Level Status           3500B         f0         8f         1         Engine Coolant Level Status           3500B         f0         8f         1         Engine Control Switch Position           3500B         f0         a6         1         Overspeed Verify Switch Position           3500B         f0         a6         1         Overspeed Verify Switch Position           3500B         f0         a8         1         Remote Emergency Stop Switch Position           3500B         f0         aa         1         Air Shutoff Status           3500B         f0         ac         1         Max Number of Crank Cycles           3500B         f0         b1         1         Remote Emergency Stop           3500B         f0         b5         1         Engine Prelube Status           3                                                                         |                |      |      |                                     |                                |
| 3500B         f0         1b         1         Engine Prelube Duration           3500B         f0         2a         1         Remote Start Status           3500B         f0         2c         1         Engine Coolant Level Status           3500B         f0         2c         1         Engine Coolant Level Status           3500B         f0         8f         1         Engine Control Switch Position           3500B         f0         a6         1         Overspeed Verify Switch Position           3500B         f0         a6         1         Overspeed Verify Switch Position           3500B         f0         a8         1         Remote Emergency Stop Switch Position           3500B         f0         a9         1         Start-up Mode Status           3500B         f0         a2         1         Air Shutoff Status           3500B         f0         ac         1         Max Number of Crank Cycles           3500B         f0         b1         1         Remote Emergency Stop           3500B         f0         b2         1         Cooldown Override Control           3500B         f0         b5         1         Engine Prelube Status <td< td=""><td></td><td></td><td></td><td></td><td></td></td<>                    |                |      |      |                                     |                                |
| 3500B         f0         2a         1         Remote Start Status           3500B         f0         2c         1         Engine Coolant Level Status           3500B         f0         8f         1         Engine Control Switch Position           3500B         f0         9c         1         Shutdown Notify Relay Status           3500B         f0         a6         1         Overspeed Verify Switch Position           3500B         f0         a6         1         Overspeed Verify Switch Position           3500B         f0         a8         1         Remote Emergency Stop Switch Position           3500B         f0         a9         1         Start-up Mode Status           3500B         f0         aa         1         Air Shutoff Status           3500B         f0         ac         1         Max Number of Crank Cycles           3500B         f0         b1         1         Remote Emergency Stop           3500B         f0         b2         1         Cooldown Override Control           3500B         f0         b5         1         Engine Fuel Level Status           3500B         f0         b6         1         Engine Fuel Level Status                                                                              |                |      |      |                                     |                                |
| 3500Bf02c1Engine Coolant Level Status3500Bf08f1Engine Control Switch Position3500Bf09c1Shutdown Notify Relay Status3500Bf0a61Overspeed Verify Switch Position3500Bf0a81Remote Emergency Stop Switch Position3500Bf0a91Start-up Mode Status3500Bf0aa1Air Shutoff Status3500Bf0ac1Max Number of Crank Cycles3500Bf0b11Remote Emergency Stop3500Bf0b21Cooldown Override Control3500Bf0b21Cooldown Override Control3500Bf0b51Engine Prelube Status3500Bf0b51Engine Fuel Level Status3500Bf0c11Acceleration Delay Time3500Bf0c21ECM in Control3500Bf0f21ECM in Control3500Bf0f21ECM in Control3500Bf0f21ECM in Control3500Bf0f11813500Bf14f13500Bf14f1                                                                                                    |                |      |      |                                     | °                              |
| 3500Bf08f1Engine Control Switch Position3500Bf09c1Shutdown Notify Relay Status3500Bf0a61Overspeed Verify Switch Position3500Bf0a81Remote Emergency Stop Switch Position3500Bf0a91Start-up Mode Status3500Bf0aa1Air Shutoff Status3500Bf0ac1Max Number of Crank Cycles3500Bf0b11Remote Emergency Stop3500Bf0b21Cooldown Override Control3500Bf0b21Engine Prelube Status3500Bf0b51Engine Fuel Level Status3500Bf0b61Engine Fuel Level Status3500Bf0c11Acceleration Delay Time3500Bf0c21ECM in Control3500Bf0f21ECM in Control3500Bf0f11813500Bf1f413500Bf14f1                                                                                                    |                |      |      |                                     |                                |
| 3500Bf09c1Shutdown Notify Relay Status3500Bf0a61Overspeed Verify Switch Position3500Bf0a81Remote Emergency Stop Switch Position3500Bf0a91Start-up Mode Status3500Bf0aa1Air Shutoff Status3500Bf0ac1Max Number of Crank Cycles3500Bf0b11Remote Emergency Stop3500Bf0b21Cooldown Override Control3500Bf0b21Engine Prelube Status3500Bf0b51Engine Fuel Level Status3500Bf0b61Engine Fuel Level Status3500Bf0c21Remote Throttle Override3500Bf0f21ECM in Control3500Bf0f21ECM in Control3500Bf0f41Low Idle Switch3500Bf1181900Bf14f1900Bf14f900Bf14f900Bf14f900Bf14f900Bf14f900Bf14f900Bf14f900Bf14f900Bf14f900Bf14f900Bf14f900Bf1900Bf14f900Bf1900Bf1 <td></td> <td></td> <td></td> <td></td> <td></td>                                                                                                    |                |      |      |                                     |                                |
| 3500Bf0a61Overspeed Verify Switch Position3500Bf0a81Remote Emergency Stop Switch Position3500Bf0a91Start-up Mode Status3500Bf0aa1Air Shutoff Status3500Bf0ac1Max Number of Crank Cycles3500Bf0b11Remote Emergency Stop3500Bf0b21Cooldown Override Control3500Bf0b51Engine Prelube Status3500Bf0b61Engine Fuel Level Status3500Bf0c21Acceleration Delay Time3500Bf0f21ECM in Control3500Bf0f21ECM in Control3500Bf0f41Low Idle Switch3500Bf1181Percent Engine Load3500Bf14f1Backup ECM Status                                                                                                    |                |      |      |                                     |                                |
| 3500Bf0a81Remote Emergency Stop Switch Position3500Bf0a91Start-up Mode Status3500Bf0aa1Air Shutoff Status3500Bf0ac1Max Number of Crank Cycles3500Bf0b11Remote Emergency Stop3500Bf0b21Cooldown Override Control3500Bf0b21Engine Prelube Status3500Bf0b51Engine Fuel Level Status3500Bf0c11Acceleration Delay Time3500Bf0c21ECM in Control3500Bf0f21ECM in Control3500Bf0f21ECM in Control3500Bf0f41Low Idle Switch3500Bf1181900Bf14f1                                                                                                    |                |      |      |                                     |                                |
| 3500Bf0a91Start-up Mode Status3500Bf0aa1Air Shutoff Status3500Bf0ac1Max Number of Crank Cycles3500Bf0b11Remote Emergency Stop3500Bf0b21Cooldown Override Control3500Bf0b51Engine Prelube Status3500Bf0b51Engine Fuel Level Status3500Bf0c11Acceleration Delay Time3500Bf0c21ECM in Control3500Bf0f21ECM in Control3500Bf0f41Low Idle Switch3500Bf1181Percent Engine Load3500Bf14f1Backup ECM Status                                                                                                    |                |      |      |                                     |                                |
| 3500Bf0aa1Air Shutoff Status3500Bf0ac1Max Number of Crank Cycles3500Bf0b11Remote Emergency Stop3500Bf0b21Cooldown Override Control3500Bf0b51Engine Prelube Status3500Bf0b61Engine Fuel Level Status3500Bf0c11Acceleration Delay Time3500Bf0c21Remote Throttle Override3500Bf0f21ECM in Control3500Bf0fd1Low Idle Switch3500Bf1181Percent Engine Load3500Bf14f1Backup ECM Status                                                                                                    |                |      |      |                                     |                                |
| 3500Bf0ac1Max Number of Crank Cycles3500Bf0b11Remote Emergency Stop3500Bf0b21Cooldown Override Control3500Bf0b51Engine Prelube Status3500Bf0b61Engine Fuel Level Status3500Bf0c11Acceleration Delay Time3500Bf0c21Remote Throttle Override3500Bf0f21ECM in Control3500Bf0fd1Low Idle Switch3500Bf1181Percent Engine Load3500Bf14f1Backup ECM Status                                                                                                    |                |      |      |                                     |                                |
| 3500Bf0b11Remote Emergency Stop3500Bf0b21Cooldown Override Control3500Bf0b51Engine Prelube Status3500Bf0b61Engine Fuel Level Status3500Bf0c11Acceleration Delay Time3500Bf0c21Remote Throttle Override3500Bf0f21ECM in Control3500Bf0fd1Low Idle Switch3500Bf1181Percent Engine Load3500Bf14f1Backup ECM Status                                                                                                    |                |      |      |                                     |                                |
| 3500Bf0b21Cooldown Override Control3500Bf0b51Engine Prelube Status3500Bf0b61Engine Fuel Level Status3500Bf0c11Acceleration Delay Time3500Bf0c21Remote Throttle Override3500Bf0f21ECM in Control3500Bf0fd1Low Idle Switch3500Bf1181Percent Engine Load3500Bf14f1Backup ECM Status                                                                                                    |                |      |      |                                     |                                |
| 3500Bf0b51Engine Prelube Status3500Bf0b61Engine Fuel Level Status3500Bf0c11Acceleration Delay Time3500Bf0c21Remote Throttle Override3500Bf0f21ECM in Control3500Bf0fd1Low Idle Switch3500Bf1181Percent Engine Load3500Bf14f1Backup ECM Status                                                                                                    |                |      |      |                                     |                                |
| 3500Bf0b61Engine Fuel Level Status3500Bf0c11Acceleration Delay Time3500Bf0c21Remote Throttle Override3500Bf0f21ECM in Control3500Bf0fd1Low Idle Switch3500Bf1181Percent Engine Load3500Bf14f1Backup ECM Status                                                                                                    |                |      |      |                                     |                                |
| 3500Bf0c11Acceleration Delay Time3500Bf0c21Remote Throttle Override3500Bf0f21ECM in Control3500Bf0fd1Low Idle Switch3500Bf1181Percent Engine Load3500Bf14f1Backup ECM Status                                                                                                    |                |      |      |                                     | °                              |
| 3500B         f0         c2         1         Remote Throttle Överride           3500B         f0         f2         1         ECM in Control           3500B         f0         fd         1         Low Idle Switch           3500B         f1         18         1         Percent Engine Load           3500B         f1         4f         1         Backup ECM Status                                                                                                    |                |      |      |                                     |                                |
| 3500B         f0         f2         1         ECM in Control           3500B         f0         fd         1         Low Idle Switch           3500B         f1         18         1         Percent Engine Load           3500B         f1         4f         1         Backup ECM Status                                                                                                    |                |      |      |                                     |                                |
| 3500B         f0         fd         1         Low Idle Switch           3500B         f1         18         1         Percent Engine Load           3500B         f1         4f         1         Backup ECM Status                                                                                                    |                |      |      |                                     |                                |
| 3500B         f1         18         1         Percent Engine Load           3500B         f1         4f         1         Backup ECM Status                                                                                                    |                |      |      |                                     |                                |
| 3500B f1 4f 1 Backup ECM Status                                                                                                    |                |      |      |                                     |                                |
|                                                                                                    |                |      |      |                                     |                                |
|                                                                                                    | 3500B          | f1   | 89   | 1                                   | Engine Power Derate Percentage |

| Engine<br>Type | PID1 | PID2     | Extraction Method (see Section 8.3) | Keyword / Parameter                                        |
|----------------|------|----------|-------------------------------------|------------------------------------------------------------|
| 3500B          | f2   | 13       | 1                                   | Remote Start Initiate                                      |
| 3500B          | f2   | 4d       | 1                                   | Emergency Override Switch Status                           |
| 3500B          | f2   | 4f       | 1                                   | General Alarm Output Status                                |
| 3500B          | f4   | 0e       | 2                                   | Engine Oil Press Differential                              |
| 3500B          | f4   | 10       | 2                                   | Effective Rack                                             |
| 3500B          | f4   | 11       | 2                                   | Effective Rack Limit                                       |
| 3500B          | f4   | 12       | 2                                   | Effective Smoke Rack Limit                                 |
| 3500B          | f4   | 15       | 2                                   | Peak Air Filter Restriction                                |
| 3500B          | f4   | 17       | 10                                  | Engine Status                                              |
| 3500B          | f4   | 19       | 2                                   | Unfiltered Engine Oil Press Absolute                       |
| 3500B          | f4   | 1c       | 2                                   | Engine Fuel Press Differential                             |
| 3500B          | f4   | 1f       | 2                                   | Unfiltered Engine Fuel Press Absolute                      |
| 3500B          | f4   | 20       | 2                                   | Engine Aftercooler Temp                                    |
| 3500B          | f4   | 40       | 2                                   | Right Exhaust Temp                                         |
| 3500B          | f4   | 41       | 2                                   | Left Exhaust Temp                                          |
| 3500B          | f4   | 5b       | 2                                   | Acceleration Ramp Rate                                     |
| 3500B          | f4   | 6d       | 2                                   | Cooldown Time Remaining                                    |
| 3500B          | f5   | 08       | 2                                   | Crankcase Air Pressure Absolute                            |
| 3500B          | f5   | 09       | 2                                   | Crankcase Air Pressure Gauge                               |
| 3500B          | f5   | 0a       | 2                                   | Cooldown Engine Speed                                      |
| 3500B          | f5   | 0b       | 2                                   | Cycle Crank Time Setpoint                                  |
| 3500B          | f5   | 0d       | 2                                   | Crank Terminate Speed Setpoint                             |
| 3500B          | f5   | 0e       | 2                                   | Filtered Engine Fuel Press Absolute                        |
| 3500B          | f5   | Of       | 2                                   | Filtered Engine Fuel Press Gauge                           |
| 3500B          | f5   | 10       | 2                                   | Low Idle Speed                                             |
| 3500B          | f5   | 11       | 2                                   | Intake Manifold Air Temp                                   |
| 3500B          | f5   | 15       | 2                                   | Percent Droop                                              |
| 3500B          | f5   | 16<br>1f | 2                                   | Right Air Filter Restriction                               |
| 3500B          | f5   | 20       | 2                                   | Left Air Filter Restriction                                |
| 3500B          | f5   | 25       | 2                                   | Fuel Consumption Rate                                      |
| 3500B          | f5   | 3e       | 2                                   | Engine Oil Temp                                            |
| 3500B          | f8   | 14       | 6                                   | Application Software Part Number                           |
| 3500B          | f8   | 1a       | 7                                   | Vehicle System ID                                          |
| 3500B          | fc   | 07       | 8                                   | Warning Status                                             |
| 3500B          | fc   | 08       | 8                                   | Shutdown Status                                            |
| 3500B          | fc   | 09       | 8                                   | Engine Derate Status                                       |
| EMCP2          | 00   | 00<br>0d | 1                                   | EMCP2 Remote Fault Reset                                   |
| EMCP2          | 00   | 40       | 2                                   | EMCP2 Generator Set Engine RPM                             |
| EMCP2          | 00   | 42       | 2                                   | EMCP2 Generator Set Ring Gear Teeth Setpoint               |
| EMCP2          | 00   | 44       | 2                                   | EMCP2 Engine Coolant Temperature                           |
| EMCP2          | 00   | 54       | 2                                   | EMCP2 Engine Coolant remperature                           |
| EMCP2          | 00   | 54<br>5e | 2                                   | EMCP2 Generator Set Hourmeter                              |
| EMCP2          | 00   | 80       | 11                                  | EMCP2 Device ID Code                                       |
| EMCP2          | 00   | 82       | 12                                  | EMCP2 GSC Fault Log Codes Status and Number of             |
|                |      |          |                                     | Occurrences                                                |
| EMCP2          | 00   | 83       | 3                                   | EMCP2 GSC Fault Log Request for Additional Data            |
| EMCP2          | 00   | 84       | 13                                  | EMCP2 GSC Fault Log Response for Additional<br>Information |
| EMCP2          | fO   | 13       | 1                                   | EMCP2 System Battery Voltage                               |
| EMCP2          | fO   | 14       | 1                                   | EMCP2 GSC Cooldown Timer Setpoint                          |

| Engine         | PID1     | PID2     | Extraction Method (see Section 8.3)                       | Keyword / Parameter                                               |  |
|----------------|----------|----------|-----------------------------------------------------------|-------------------------------------------------------------------|--|
| Type<br>EMCP2  | fO       | 2a       |                                                           | EMCP2 Remote Start Status                                         |  |
| EMCP2          | f0       | 8f       | 1                                                         | EMCP2 Engine Control Switch Position                              |  |
| EMCP2          | fO       | b0       | 1                                                         | EMCP2 Generator Phase Select                                      |  |
| EMCP2          | f0       | b0<br>b1 | 1                                                         | EMCP2 Remote Emergency Stop                                       |  |
| EMCP2          | f0       | b2       | 1                                                         | EMCP2 Cooldown Override Control                                   |  |
|                | -        | -        | 1                                                         | EMCP2 Generator AC Voltage Full Scale and External                |  |
| EMCP2          | fO       | b3       | 1                                                         | Potential Transformer Setpoint                                    |  |
| EMCP2          | fO       | b4       | 1                                                         | EMCP2 Generator AC Current Full Scale Setpoint                    |  |
| EMCP2          | f1       | d3       | 1                                                         | EMCP2 Generator Phase A Power Factor Lead/Lag<br>Status           |  |
| EMCP2          | f1       | d4       | 1                                                         | EMCP2 Generator Phase B Power Factor Lead/Lag<br>Status           |  |
| EMCP2          | f1       | d5       | 1                                                         | EMCP2 Generator Phase C Power Factor Lead/Lag<br>Status           |  |
| EMCP2          | f1       | d6       | 1                                                         | EMCP2 Generator Average Power Factor Lead/Lag<br>Status           |  |
| EMCP2          | f2       | 13       | 1                                                         | EMCP2 Remote Start Initiate                                       |  |
| EMCP2          | f2       | cb       | 1                                                         | EMCP2 EPG Circuit Breaker Status                                  |  |
| EMCP2          | f2       | CC       | 1                                                         | EMCP2 Remote Generator Synchronizer Control                       |  |
| EMCP2          | f2       | d6       | 1                                                         | EMCP2 Remote Synchronization Control Readiness                    |  |
| EMCP2          | f2       | d0<br>d7 | 1                                                         | EMCP2 Generator Synchronizer Control Status                       |  |
| EMCP2          | f4       | 40       | 2                                                         | EMCP2 Right Exhaust Temperature                                   |  |
| EMCP2          | f4       | 41       | 2                                                         | EMCP2 Left Exhaust Temperature                                    |  |
| EMCP2          | f4       | 42       | 2                                                         | EMCP2 Generator RMS Voltage Phase A-B                             |  |
| EMCP2          | f4       | 43       | 2                                                         | EMCP2 Generator RMS Voltage Phase B-C                             |  |
| EMCP2          | f4       | 44       | 2                                                         | 0                                                                 |  |
| EMCP2          | f4       | 45       | 2                                                         | EMCP2 Generator RMS Voltage Phase A to Neutral                    |  |
| EMCP2          | f4       | 46       | 2                                                         | EMCP2 Generator RMS Voltage Phase B to Neutral                    |  |
| EMCP2          | f4       | 40       | 2                                                         | EMCP2 Generator RMS Voltage Phase C to Neutral                    |  |
| EMCP2          | f4       | 48       | 2                                                         | EMCP2 Generator Phase A RMS Current                               |  |
| EMCP2          | f4       | 49       | 2                                                         | EMCP2 Generator Phase B RMS Current                               |  |
| EMCP2          | f4       | 43<br>4a | 2                                                         | EMCP2 Generator Phase C RMS Current                               |  |
| EMCP2          | f4       | 4b       | 2                                                         | EMCP2 Generator Frequency                                         |  |
| EMCP2          | f4       | 40<br>40 | 2                                                         | EMCP2 GSC Relay Status                                            |  |
| EMCP2<br>EMCP2 | f4       | 40<br>4d | 2                                                         | EMCP2 GSC Relay Control                                           |  |
| EMCP2<br>EMCP2 | f4       | 4u<br>60 | 2                                                         | EMCP2 GSC Alarm Status                                            |  |
| EMCP2          | f4       | 61       | 2                                                         | EMCP2 GSC Shutdown Status                                         |  |
|                |          | 62       |                                                           | EMCP2 GSC Spare Fault Alarm Status                                |  |
| EMCP2<br>EMCP2 | f4<br>f4 | 62<br>63 | 2 2                                                       | EMCP2 GSC Spare Fault Alarm Status                                |  |
|                |          |          |                                                           |                                                                   |  |
| EMCP2          | f4       | 64       | 2                                                         | EMCP2 Generator Line-Line Voltage<br>EMCP2 Generator Line Current |  |
| EMCP2          | f4       | 65       | 2                                                         |                                                                   |  |
| EMCP2          | f4       | 66       | 2                                                         | EMCP2 Engine Overspeed Setpoint                                   |  |
| EMCP2          | f4       | 67       | 2                                                         | EMCP2 Engine Oil Step Speed Setpoint                              |  |
| EMCP2          | f4       | 68       | 2                                                         | EMCP2 Low Engine Oil Pressure at Rated Speed<br>Setpoint          |  |
| EMCP2          | f4       | 69       | 2 EMCP2 Low Engine Oil Pressure at Idle Speed<br>Setpoint |                                                                   |  |
| EMCP2          | f4       | 6a       | 2                                                         | EMCP2 High Engine Coolant Temperature Setpoint                    |  |
| EMCP2          | f4       | 6b       | 2                                                         | EMCP2 Low Engine Coolant Temperature Setpoint                     |  |
| EMCP2          | f4       | 6c       | 2                                                         | EMCP2 GSC Configuration                                           |  |
| EMCP2          | f4       | 6d       | 2                                                         | EMCP2 Remaining Cooldown Time                                     |  |

| Engine<br>Type | PID1 | PID2 | Extraction Method (see Section 8.3)      | Keyword / Parameter                              |
|----------------|------|------|------------------------------------------|--------------------------------------------------|
| EMCP2          | f4   | c3   | 2                                        | EMCP2 Generator Average RMS Voltage              |
| EMCP2          | f4   | c4   | 2                                        | EMCP2 Generator Total RMS Current                |
| EMCP2          | f4   | c7   | 2                                        | EMCP2 Generator Power                            |
| EMCP2          | f4   | c8   | 2                                        | EMCP2 Generator Phase A Power Factor             |
| EMCP2          | f4   | c9   | 2                                        | EMCP2 Generator Phase B Power Factor             |
| EMCP2          | f4   | ca   | 2                                        | EMCP2 Generator Phase C Power Factor             |
| EMCP2          | f4   | cb   | 2                                        | EMCP2 Generator Average Power Factor             |
| EMCP2          | f4   | cf   | 2                                        | EMCP2 Generator Bus Frequency                    |
| EMCP2          | f4   | d0   | 2                                        | EMCP2 Generator Bus RMS Voltage                  |
| EMCP2          | f4   | d1   | 2                                        | EMCP2 Generator Set Control Output Status        |
| EMCP2          | f4   | d2   | 2                                        | EMCP2 Generator Set Shutdown Status Extension #1 |
| EMCP2          | f5   | 0b   | 2                                        | EMCP2 Cycle Crank Time Setpoint                  |
| EMCP2          | f5   | 0c   | 2                                        | EMCP2 GSC Total Crank Time Setpoint              |
| EMCP2          | f5   | 0d   | 2                                        | EMCP2 GSC Crank Terminate Speed Setpoint         |
| EMCP2          | f5   | 3e   | 2                                        | EMCP2 Engine Oil Temperature                     |
| EMCP2          | f5   | 57   | 2                                        | EMCP2 Bus to Generator Phase Difference          |
| EMCP2          | f8   | 14   | 9 EMCP2 Application Software Part Number |                                                  |
| EMCP2          | fc   | 0d   | 8 EMCP2 Spare Outputs                    |                                                  |
| EMCP2          | fc   | Of   | 5                                        | EMCP2 Generator Total Real Power                 |
| EMCP2          | fc   | 10   | 8                                        | EMCP2 Relay Driver Module Relay State            |
| EMCP2          | fc   | 11   | 5                                        | EMCP2 Generator Phase A Real Power               |
| EMCP2          | fc   | 12   | 5                                        | EMCP2 Generator Phase B Real Power               |
| EMCP2          | fc   | 13   | 5                                        | EMCP2 Generator Phase C Real Power               |
| EMCP2          | fc   | 14   | 5                                        | EMCP2 Generator Phase A Reactive Power           |
| EMCP2          | fc   | 15   | 5                                        | EMCP2 Generator Phase B Reactive Power           |
| EMCP2          | fc   | 16   | 5                                        | EMCP2 Generator Phase C Reactive Power           |
| EMCP2          | fc   | 17   | 5                                        | EMCP2 Generator Total Reactive Power             |
| EMCP2          | fc   | 18   | 5                                        | EMCP2 Generator Phase A Apparent Power           |
| EMCP2          | fc   | 19   | 5                                        | EMCP2 Generator Phase B Apparent Power           |
| EMCP2          | fc   | 1a   | 5                                        | EMCP2 Generator Phase C Apparent Power           |
| EMCP2          | fc   | 1b   | 5                                        | EMCP2 Generator Total Apparent Power             |
| EMCP2          | fc   | 1c   | 5                                        | EMCP2 Generator Total kW hours                   |
| EMCP2          | fc   | 1d   | 5                                        | EMCP2 Generator Total kVAR hours                 |
| EMCP2          | fc   | 1e   | 8                                        | EMCP2 Generator Shutdown Status                  |
| EMCP2          | fc   | 1f   | 8                                        | EMCP2 Generator Alarm Status                     |

## 8.3 Data Extraction Methods

These methods correspond to data formats described in the CATM5X protocol document. Each parameter (PID) is assigned a data format by Caterpillar. The format defines the number of data bytes and their internal arrangement.

| #  | Format     | Implemented | Length |
|----|------------|-------------|--------|
| 1  | А          | Yes         | 1      |
| 2  | AA         | Yes         | 1      |
| 3  | AAB        | Yes         | 2      |
| 4  | CDDEE      | No          | 3      |
| 5  | AAAA       | Yes         | 1      |
| 6  | 10 x A     | Yes         | 10     |
| 7  | 17 x A     | No          | 17     |
| 8  | ABCD       | Yes         | 4      |
| 9  | 8 x A      | Yes         | 10     |
| 10 | AB         | Yes         | 2      |
| 11 | AABBCC     | Yes         | 3      |
| 12 | AAB[C]     | Yes         | 3      |
| 13 | AAB[CDDEE] | Yes         | 5      |
| 14 | AABB       | No          | 2      |

# 8.4 Driver Error Messages

| Message                                                                                                    | Explanation                                                                                                    |
|----------------------------------------------------------------------------------------------------|----------------------------------------------------------------------------------------------------|
| CatM5X:#1 Error. Node=<%s> not connected to a port.                                                                                                    | This protocol requires that Nodes are connected to ports as the driver checks the relationship between the port, the Node_ID and port a message was received on. <sup>2</sup>                                                                                                    |
| CatM5X:#2 Error. Node=<%s><br>Station Rqd/Actual=(0-255)/%d.                                                                                                    | Valid Node_ID are 0–255. Not all of the values correspond to legal Unit ID's defined by Caterpillar, however. The Node_ID must be specified as a decimal number. Thus engine \$21 should be specified as 33. <sup>2</sup>                                                                                                    |
| CatM5X:#3 Error. Invalid PID. Map<br>Descriptor=<%s> requires a<br>catParam.                                                                                                    | The PID provided is not recognized by the driver. The keyword may have been misspelled or mis-spaced. If using the catPID1/2 parameters, then specify a method also. <sup>2</sup> OR A PID1/2 was specified that is not available in the list of supported PID's. This problem can be avoided by specifying a catMethod. See <b>Section 8.3</b> . <sup>2</sup>                                                                                                    |
| CATM5X:#4 Error. Polls from<br>Masters only                                                                                                    | CATM5X messages contain a field indicating whether the poll is<br>from a Client or Server. If the driver receives a message from a<br>Server when it isn't expecting one then this message is printed.<br>This could occur if a response was received after the driver acting<br>as a Client timed out waiting for the response. In these<br>circumstances, the incoming message is sent to the Server side of<br>the driver which then prints this message because the Server side<br>expects a poll not a response. This message is printed once and<br>then suppressed. It can be monitored by watching the driver<br>specific stats ( <b>Section 8.5</b> ). If this event occurs repeatedly then<br>capture a serial log and contact Tech Support. Run the log for long<br>enough to capture one of these events. You can determine this by<br>watching the stats and ensuring the stat which monitors this event<br>increases by at least one count during the course of the log. If the<br>event occurs infrequently and the data from the engine is still<br>updating, the message may be ignored. |
| CATM5X.#5 Error. Expected/Rcvd<br>Function (34 or 24)/%c%c<br>CATM5X:#6 Error. Driver cannot<br>process IID=%x(h)<br>CATM5X:#7 Error. Storing.<br>Method for PID %x %x is<br>unknown. | These messages are associated with driver events that cause the FieldServer to panic. You cannot correct the problem and should call FieldServer support.                                                                                                    |

 $<sup>^{\</sup>rm 2}$  Download the CSV file, make the necessary adjustments, upload the file and reset the FieldServer.

| Message                                                                                                    | Explanation                                                                                                    |
|----------------------------------------------------------------------------------------------------|----------------------------------------------------------------------------------------------------|
| CATM5X:#8 Error. Incoming data<br>from unit=%x(hex) is being<br>abandoned.                                                                                                    | This message is produced when data is being written to the FieldServer but the FieldServer cannot find a Map Descriptor to process the message with. For example, an ECM Hourmeter is being written to the FieldServer but a Map Descriptor with catParam = "ECM Hourmeter" cannot be found. The error message will identify the unit the message originated from and the PID1/2 of the incoming data. <sup>3</sup> |
| CATM5X:#9 Error. Responses<br>from CCM's only<br>CATM5X:#10 Error.<br>Expected/Rcvd Function 35/%c%c<br>CATM5X:#11 Error.<br>Expected/Rcvd Unit 61/%c%c<br>CATM5:X#12 Error.                                   |                                                                                                    |
| CATMS.X#12 Error.<br>Expected/Rcvd PID<br>F012/%c%c%c%c<br>CATM5X:#13 Error. Responses<br>from CCM's only<br>CATM5X:#14 Error.<br>Expected/Rcvd Function (25 or<br>35)/%c%c<br>CATM5X:#15 Error. Driver cannot | These messages are associated with driver events that cause the FieldServer to panic. Take a log and contact FieldServer support.                                                                                                    |
| process IID=%x(h)<br>CATM5X#16 Error. Cannot Login.<br>Incorrect Password.                                                                                                    | Determine the correct password for the Caterpillar device. <sup>3</sup>                                                                                                    |
| CATM5X:#17. FYI. Logged in.<br>Level= %d                                                                                                    | The driver is reporting the access level at which it has logged into<br>the remote device. This is an information message which may be<br>ignored.                                                                                                    |
| CatM5X:#18 Error. Method Not<br>Supported. Map Descriptor=<%s>                                                                                                    | The data extraction method specified in the csv file is not supported. <b>Section 8.3</b> lists supported methods. <sup>3</sup>                                                                                                    |
| CATM5X:19 Error. Data Method<br>for PID %x %x is unknown.                                                                                                    | This error should have been prevented by the driver. If an invalid method has been specified in the CSV file then error 18 should be produced. If this error is produced without error 18 in the log file then call FieldServer support.                                                                                                    |
| CATM5X:#20.%d Err.Retriving.<br>Array <%s> too short. Index=%d                                                                                                    | The Data Array offset specified is too large as its points beyond the<br>end of the Data Array. When sending a response (as a Server) the<br>driver is trying to extract data beyond the end of the array. This<br>could arise as some methods use more than one array location to                                                                                                    |
| CATM5X:#21.%d Err. Storing.<br>Array <%s> too short. Index=%d                                                                                                    | get data to build the response. For example, if the method requires 4 consecutive array locations and the offset specified is that last location in the array then this will produce an error. <sup>3</sup>                                                                                                    |

<sup>&</sup>lt;sup>3</sup> Download the CSV file, make the necessary adjustments, upload the file and reset the FieldServer.

| Message                                               | Explanation                                                                                                    |
|-------------------------------------------------------|----------------------------------------------------------------------------------------------------|
| CATM5X:#22 FYI. Node is<br>responding with Node_ID=%d | This message is printed when a node is polled as Node_ID zero<br>but responds with another Node_ID. This is part of the auto<br>discovery system. The message can be ignored, but it is<br>recommended that the configuration file is changed to specify the<br>Node_ID of the station that is responding. Once specifically<br>configured there is no possibility of confusion if a second engine<br>controller is introduced on the same communications port. |

## 8.5 Driver Stats

In addition to the standard FieldServer communication statistics described in the FieldServer Configuration Manual, the driver can expose certain key stats by writing data to a Data Array. A special Map Descriptor named "catm5x-stats" is required.

The following lines may be added to the configuration file to activate these stats.

| // Expose Driver Operating Stats. |               |                     |
|-----------------------------------|---------------|---------------------|
| Data_Arrays                       |               |                     |
| Data_Array_Name                   | , Data_Format | , Data_Array_Length |
| catm5x-stats                      | , UINT32      | , 200               |

In the table below, Stat # refers to the **relative** offset into the "catm5x-stats" Data Array where the data will be stored. To determine the actual offset, add a Base Offset to the Stat #. The Base Offset is calculated by multiplying the port handle number by 100.

| Stat # | Stats                  | Description                                                                                                    |
|--------|------------------------|----------------------------------------------------------------------------------------------------|
| 1      | CAT_STAT_NO_START      | The driver received a message which contained an invalid<br>byte in the 1st byte of the message. All catm5x messages<br>begin with a fixed header of 2 bytes. If this occurs repeatedly<br>then it may indicate that the connections setting such as<br>baud or parity are incorrect. This stat increments by 1 each<br>time this occurs. |
| 2      | CAT_STAT_NO_START2     | The driver received a message which contained an invalid<br>byte in the 2nd byte of the message. All catm5x messages<br>begin with a fixed header of 2 bytes. If this occurs repeatedly<br>then it may indicate that the connections setting such as<br>baud or parity are incorrect. This stat increments by 1 each<br>time this occurs. |
| 3      | CAT_STAT_COMPL_CR_BAD  | The driver received a message that was not correctly formatted. More than 132 bytes had been received but a 'CR' had still not been found. The message will be rejected.                                                                                                    |
| 4      | CAT_LOGIN_RESPONSE     | This stat increments by 1 each time a valid login response is received.                                                                                                    |
| 5      | CAT_LOGIN_RESPONSE_BAD | This stat increments by 1 each time a invalid login response is received.                                                                                                    |
| 6      | CAT_STAT_COMPL_CHKSUM  | This stat increments by 1 each time a message with an invalid checksum is received. The message will be rejected.                                                                                                    |

| Stat # | Stats                              | Description                                                                                                    |
|--------|------------------------------------|----------------------------------------------------------------------------------------------------|
| 7      | CAT_STAT_STORE_NO_MAP              | This stat increments by 1 each time a message with a data<br>payload is processed but the driver cannot find a Map<br>Descriptor to use to determine where to store the data. This<br>stat is associated with Error message CATM5X:#8 which is<br>only printed once and then suppressed. |
| 8      | CAT_STAT_BAD_PASSWORD              | Increments by 1 each time a login attempt was rejected by the CCM because the password was invalid.                                                                                                    |
| 9      | CAT_STAT_NOT_FROM_<br>MASTER       | Increments by 1 each time the Server side of the driver receives a message that didn't come from a Client. The driver                                                                                                    |
| 10     | CAT_STAT_NOT_FROM_<br>MASTER_BYTE0 | stores the two bytes which indicate the message origin in stat 10 and stat 11. These two stat locations are overwritten each                                                                                                    |
| 11     | CAT_STAT_NOT_FROM_<br>MASTER_BYTE1 | time this event occurs. Read the notes associated with error message CATM5X:#4.                                                                                                    |